Design Patterns in C++ Template metaprogramming

### Giuseppe Lipari <http://retis.sssup.it/~lipari>

Scuola Superiore Sant'Anna – Pisa

<span id="page-0-0"></span>April 6, 2011

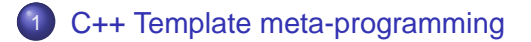

### **[Techniques](#page-18-0)**

[Detecting inheritance relationship](#page-30-0)

## <span id="page-1-0"></span>**[Lists of types](#page-35-0)**

A template is a way to generate code. The following program generates three functions

```
template<typename T>
void swap(T& a, T&b) {
    T + \equiv a;
    a = bih = f;
}
int main() {
    char z = 1, w = 2iint x = 3, y = 4;
    double r = 5, s = 6;
    swap(z, w);
    swap(z, y);
    swap(r, s);}
```
A template is a way to generate code. The following program generates three functions

```
template<typename T>
void swap(T& a, T&b) {
    T + \equiv a;
   a = bih = f;
}
int main() {
    char z = 1, w = 2iint x = 3, y = 4;
    double r = 5, s = 6;
    swap(z, w);swap(z, y);
    swap(r, s);}
                                        void swap(char &a, char &b) {
                                            char + = a;
                                            a = bih = t;
                                        }
                                        void swap(int &a, int &b) {
                                            int + = a;
                                            a = bib = t;
                                        }
                                        void swap(double &a, double &b) {
                                            \thetaouble \theta = a;
                                            a = bib = t;
                                        }
```
**It is also possible to make one member function a template** 

```
class MyClass {
    ...
public:
    template<class V>
    void accept(V &v) {
        v.visit(*this);
    }
};
```
• The member function is not compiled if it is not used

Important restriction: cannot make template virtual methods  $\bullet$ 

## Incomplete instantiation

- Remember that template classes are not generated if not used.
- **•** This is also valid for members of template classes

```
template <class T>
class MyClass {
    T *obj;
public:
    MyClass(T *p) : obj(p) \{\}void call_fun() {
        obj->fun();
    }
    T* getPtr() { return ptr; }
};
MyClass<int> my(new int(6));
cout << my.getPtr() << endl;
```
 $\bullet$  In the code above, function call\_fun() is never called, so the code is correct (it would give error on a int type!)

• It is possible to require a parameter to be a template:

```
template <template <class Created> class CreationPolicy>
class WidgetManager : public CreationPolicy<Widget> {
    ...
public:
   void fun() {
        Widget *w = create();
    }
};
template <class T>
class DynamicCreation {
public:
   T* create() { return new T; }
};
```
#### $\bullet$  **template parameter** Created can be entirely omitted

```
template <template <class> class CreationPolicy>
class WidgetManager : public CreationPolicy<Widget> {
    ...
public:
    void fun() {
        Widget *w = create();
    }
};
```
# **Specialization**

- Another important feature is template specialization
- Given a template with one or more parameters:
	- we can provide special versions of the template where some of the parameter is assigned specific types

```
// general version
template<class T> class MyClass {
   ...
};
\frac{1}{\sqrt{2}} special version with T = inttemplate <> class MyClass<int> {
};
MyClass<double> m;
// uses the general version
MyClass<int> n;
// uses the special version
```
When we have more than one type parameter, we can specialize a subset of the types

```
// general version
template<typename T, typename U> class A { ... };
// specialization on T
template<typename U> class A<int, U> { ... };
// specialization on both
template<> class A<int, int> { ... };
A<double, double> a; // uses general version
A<int, double> b; // uses first specialization
A<int, int> a; // uses second specialization
```
#### ● Be careful with partial template specialization

```
// general version
template<typename T, typename U> class A { ... };
// specialization on T
template<typename U> class A<int, U> { ... };
// specialization on U
template<typename T> class A<T, int> { ... };
A<int, int> a; // Error! ambiguos
```
#### • Partial template specialization does not apply to functions

```
template <class T, class U> T fun(U obj) {...}
// the following is illegal
template <class U> void fun<void, U>(U obj) {...}
// the following is legal (overloading)
template <class T> T fun(Window obj) {...}
```
- The parameters of a template can be constant numbers instead of types
	- By constant I mean that they are known at compile time

```
template <unsigned n>
struct Num {
     static const unsigned num = n;
};
Num< 5 > x;Num<8> y;
cout << x.num << endl;
cout << y.num << endl;
cout \langle \cdot \rangle "sizeof(Num\langle 5 \rangle) = " \langle \cdot \rangle sizeof(x) \langle \cdot \rangle endl;
```
**Note 1**: the output of last instruction is 1  $\bullet$ 

- The parameters of a template can be constant numbers instead of types
	- By constant I mean that they are known at compile time

```
template <unsigned n>
struct Num {
     static const unsigned num = n;
};
Num< 5 > x;Num<8> y;
cout << x.num << endl;
cout << y.num << endl;
cout \langle \cdot \rangle "sizeof(Num\langle 5 \rangle) = " \langle \cdot \rangle sizeof(x) \langle \cdot \rangle endl;
```
- **Note 1**: the output of last instruction is 1
- **Note 2**: we can also make calculation with n, but of course they must be solved at run-time

#### • We can also specialize on certain numbers

```
template <unsigned n>
struct VarNum {
   void p() { cout << "Number is " << n << endl;
};
template <>
struct VarNum<0> {
   void p() { cout << "N is zero!!" << endl; }
};
```
## Factorial

- The "code generation engine" that is embedded in the C++ compiler can actually make some simple calculation, using recursion
- The key trick is combine specialization with integral parameters
	- This is calculation made by the compiler, not at run-time!
- Here is how to compute the factorial

```
template <int n>
struct Fact {
    enum { value = n * Fact<n-1>::value };
};
template <>
struct Fact<1> {
    enum { value = 1 };
};
cout << Fact<5>::value << endl;
```
### • See the code

- C++ does not require much for defining a type
- The following ones are all different types

```
struct Simple {};
struct AnotherSimple {};
struct YetAnotherSimple {};
```
- Of course, you cannot do much with such types, except telling the compiler that a certain type exist
- **•** at run time there is no code associated with it
- sizeof(Simple) returns 1

#### • Look at this code

```
template<typename T>
struct Cont {
    typedef T MyType;
};
Cont<int>::MyType anInteger = 2;
Cont<double>::MyType aDouble = 0.5;
```
- **•** Cont does not contain anything, only the definition of another type, which is only used by the compiler, but not at run-time
- $\bullet$  Cont $\lt int$  is not different from Simple

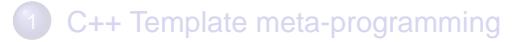

# **[Techniques](#page-18-0)**

[Detecting inheritance relationship](#page-30-0)

## <span id="page-18-0"></span>**[Lists of types](#page-35-0)**

It is sometimes necessary generate new types from integers. Here is how to do it:

```
template<int v>
struct Int2Type
{
    enum \{value = v\};};
```
- This template generates a new type for each integral number it is  $\bullet$ passed
- we will use this in the following to do a "compile-time dispatch"
	- You want to select one of several functions to be called, and you want to do this selection at compile time, depending on a compile-time constant
- **•** Run-time dispatching is something that depends on the values of certain variables that are only known at run-time
	- $\bullet$  It can be performed by using if-then-else or switch-case statements
	- It can also be performed using virtual functions and dynamic binding
	- $\bullet$  the cost of doing this is often negligible
- of course, you can also do run-time dispatching based on compile-time constants
	- however this is not always possible

• Suppose you are designing a container

**template**<**class** T> MyContainer { ... };

- You want to provide the ability to copy objects of type MyContainer by copying all contained objects
- $\bullet$  to duplicated contained objects, you can call the copy constructor, but this may not be always available
	- Suppose instead that class T provides a virtual clone() method
- you would like your container to be generic, i.e. a container that can be used both for objects with copy constructors (non-polymorphic), and objects with clone (polymorphic)
- therefore, the choice of calling one of the two functions is based on a compile-time boolean constant isPolymorphic

• The following code does not work:

```
template <class T, bool isPolymorphic>
class MyContainer {
    ...
    void function() {
        T * p = \ldots;if (isPolymorphic) {
             T * p2 = p->clone();
             ...
          } else {
             T * p2 = new T(*p);...
         }
    }
};
```
#### • why?

## Compile-time dispatch

**o** Solution:

```
template<class T, bool isPolymorphic>
class MyContainer {
private:
    void function(T* p, Int2Type<true>) {
        T * p2 = p - clone();
         ...
    }
    void function(T *p, Int2Type<false>) {
        T * p2 = new T(*p);...
    }
public:
    void function(T *p) {
        function(p, Int2Type<isPolymorphic>());
    }
};
```
**• The basic trick is that only one between the two private function** will be compiled, the right one!

G. Lipari (Scuola Superiore Sant'Anna) in [Template metaprogramming](#page-0-0) and April 6, 2011 22/41

- Unfortunately, it is not possible to apply partial template specialization to functions
	- You can simulate this with overload
- example:

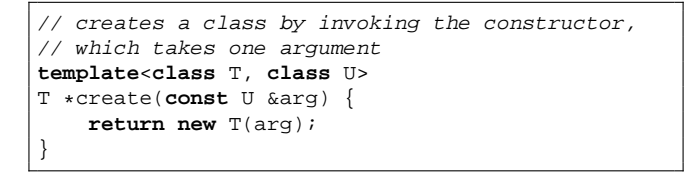

Now, suppose you want to specialize it by using the same function on objects of class Widget, whose constructor takes two arguments, the second one must always be -1

Wrong:

```
template<class T, class U>
T *create(const U &arg) {
   return new T(arg);
}
template<class U>
Widget *create<Widget, U>(const U &arg) {
   return new Widget(arg, -1);
}
```
Wrong:

Correct:

```
template<class T, class U>
T *create(const U &arg) {
    return new T(arg);
}
template<class U>
Widget *create<Widget, U>(const U &arg) {
    return new Widget(arg, -1);
}
```

```
template<class T, class U>
T *create(const U &arg, T) {
    return new T(arg);
}
template<class U>
Widget *create(const U &arg, Widget) {
    return new Widget(arg, -1);
}
```
# Reducing overhead

To eliminate the overhead of creating a dummy parameter to pass by value, we can use the following "trick":

```
template<typename T>
struct Type2Type {
    typedef T OriginalType;
};
template<class T, class U>
T *create(const U &arg, Type2Type<T>) {
    return new T(arg);
}
template<class U>
Widget *create(const U &arg, Type2Type<Widget>) {
    return new Widget(arg, -1);
}
string *ps = create("Hello", Type2Type<string>());
Widget *pw = create('Hello". Two 2TwocWidget>());
```
- Suppose that in MyContainer we want to store objects if the type is non-polymorphic, and pointers to objects if the type is polymorphic
- **•** for simplicity, suppose that internally we use a vector
- what type should we give to the vector?  $T$  or  $T*$ ?
- We can make use of a "select" structure

```
template <bool flag, typename T, typename U>
struct Select {
    typedef T Result;
};
template<typename T, typename U>
struct Select<false, T, U> {
    typedef U Result;
};
```

```
template <typename T, bool isPolymorphic>
class MyContainer {
    typedef typename Select<isPolymorphic, T*, T>::Result ValueType;
    ...
    std::vector<ValueType> objects;
    ...
};
```
[C++ Template meta-programming](#page-1-0)

### **[Techniques](#page-18-0)**

3 [Detecting inheritance relationship](#page-30-0)

# <span id="page-30-0"></span>**[Lists of types](#page-35-0)**

### How to detect type relationship

- Sometimes it is important to be able to understand if two generic types T and U are in a relationship of inheritance
	- for example, we would like to know if U derives from T
	- this may be useful sometimes when we have to check and enforce some properties on types in our generic algorithms at compile time
	- also, some algorithms may be optimized if an inheritance relationship exists
- inheritance is a special case of convertibility between pointers
- there are only three cases in which we can automatically convert  $U*$  to  $T*$ ;
	- **o** T and U are the same case
	- $\bullet$  T is a public base class of  $U$
	- $\bullet$  T is void (because any pointer can be converted to void  $\ast$ )
- So, now the problem is how to detect if an automatic conversion exists at compile time
- sizeof() is a compile time mechanism of C/C++ to compute the size of a type
- **•** since it is done at compile time, its argument is not actually executed at run-time, but it is only evaluated
	- For example, if the argument contains a function call, it does not actually invoke the function, but it only checks its type

```
int returnInt(); // not implemented
sizeof(returnInt()); // equivalent to sizeof(int)
```
sizeof() returns an integer that we can use in comparisons, so let's define two types of different size

```
typedef char Small;
class Big \{ char dummy[2]; \};
```

```
template <typename T, Typename U>
class Conversion {
    typedef char Small;
    class Big \{ char dummy[2]; \};
    static Small Test(U);
    static Big Test(...);
    static T MakeT();
public:
    enum \{ exists = sizeof(Test(Maker()) \} == sizeof(Small))};
```
- $\bullet$  We try pass an object of type  $\uparrow$  to a function that takes a  $\uplus$  or anything else;
	- If the conversion exist, the first version is used which returns a Small

We can define (also in the previous code) an additional enum value sameType and provide the following specialization

```
template<typename T>
class Conversion {
public:
    enum { exists = true, sameType = true; }
};
#define SUPERSUBCLASS(T, U) \
    (Conversion<const U*, const T*>::exists && \
     !Conversion<const T*, void *>::sameType)
#define SUPERSUBCLASS_STRICT(T, U) \
   (SUPERSUBCLASS(T, U) && \
    !Conversion<const U*, const T*>::sameType)
```
[C++ Template meta-programming](#page-1-0)

### **[Techniques](#page-18-0)**

[Detecting inheritance relationship](#page-30-0)

# <span id="page-35-0"></span>**[Lists of types](#page-35-0)**

# TypeList definition

- A type list is a simple list of any number of types (from 1 to any)
- At compile time the user instantiates the typelist with the desired types
- however, C++ does not support a variable number of template arguments
- Therefore, we have to simulate it
- $\bullet$  the basic structure is very simple:

```
struct NullType {};
template<typename H, typename T>
struct TypeList {
    typedef H Head;
    typedef T Tail;
};
```
#### • A few examples:

```
// two types, int and double
TypeList
\,<\,int,
  TypeList<double, NullType>
> intDoubleVar;
// three types, int, double and char
TypeList
\overline{a}int,
    TypeList
    \epsilondouble,
         TypeList<char, NullType>
    >
> intDoubleCharVar;
```
- **•** It is annoying to carry on a list in expanded form
- We can use defines to simplify the writing a little bit

```
#define TYPELIST_1(t1) TypeList<t1, NullType>
#define TYPELIST_2(t1, t2) TypeList<t1, TYPELIST_1(t2) >
#define TYPELIST_3(t1, t2, t3) TypeList<t1, TYPELIST_2(t2, t3) >
...
TYPELIST_3(int, double, char) intDoubleCharVar;
```
● Remember: the size of variable intDoubleCharVar is ...

- **•** It is annoying to carry on a list in expanded form
- We can use defines to simplify the writing a little bit

```
#define TYPELIST_1(t1) TypeList<t1, NullType>
#define TYPELIST_2(t1, t2) TypeList<t1, TYPELIST_1(t2) >
#define TYPELIST_3(t1, t2, t3) TypeList<t1, TYPELIST_2(t2, t3) >
...
TYPELIST_3(int, double, char) intDoubleCharVar;
```
- **Remember: the size of variable intDoubleCharVar is ... 1!!**
- so, what is the purpose of this?
	- a typelist is not a "useful" class, because it does not contain code
	- it is only useful to help the compiler to generate code
	- it is a trick to pass "types" instead of "values"

A type list can be used to obtain the various types in the list

```
typedef TYPELIST_3(int, double, char) ThreeTypes;
ThreeTypes::Head param1; // this will be an int
ThreeTypes::Tail::Head param2; // this will be a double
ThreeTypes::Tail::Tail::Head param3; // this will be a char
```
- **It is quite ugly, but it works: I now defined three variables with the** right type
- Almost there, we are missing a few steps
- Suppose I need to write the code for a structure that must contain three data members
- however, I do not know "a-priori" the type of these members
- **I** would like to write generic, template code that instantiates the structure with the right types

```
template <typename T>
struct MyStruct {
   T::Head param1;
   T::Tail::Head param2;
   T::Tail::Tail::Head param3;
};
MyStruct< TYPELIST_3(int, double, char) > s;
s.param1 = 5;
s.param2 = 0.75;
s.param3 = 'a';
```
## How to simplify type extraction

```
template<typename H, typename T, unsigned index>
struct TypeAt
    typedef typename TypeAt_<typename T::Head,
                             typename T::Tail,
                             index-1>::Result Result;
};
// specialization for index == 0
template <typename H, typename T>
struct TypeAt<H, T, 0> {
   typedef H Result;
};
// if it reaches the end of the list with index > 0...template <typename H, unsigned index>
struct TypeAt<H, NullType, index> {
    typedef NullType Result;
};
// special case: the last element
template <typename H>
struct TypeAt<H, NullType, 0> {
    typedef H Result;
};
#define TYPEAT(L, i) typename TypeAt<typename L::Head, \
                                      typename L::Tail, \
                                      i \sqrt{ }>::Result
```
### How to use it

### **Ouite difficult to understand**

- However, once it works, it's already there, you do not need to understand how it works every time
- you only need to know how to use it

```
template<typename L>
struct MyStruct {
    TYPEAT(L, 0) param1;
    TYPEAT(L, 1) param2;
    TYPEAT(L, 2) param3;
};
...
MyStruct< TYPELIST_3(int, double, char) > s;
s.param1 = 1;
s.param2 = 0.75;
s.param3 = 'c';
```

```
template<typename H, typename T>
struct TypeListSize {
   enum { Result = TypeListSize<T::Head,
                                 T::Tail,
                                 index-1>::Result + 1 };
};
template<typename H>
struct TypeListSize<H, NullType> {
  enum { Result = 1 };
};
template<typename T>
struct TypeListSize<NullType, T> {
   enum { Result = 0 };
};
#define TYPELISTSIZE(L) TypeListSize<L::Head, L::Tail>::Result
```